# Package 'regioneR'

October 12, 2016

<span id="page-0-0"></span>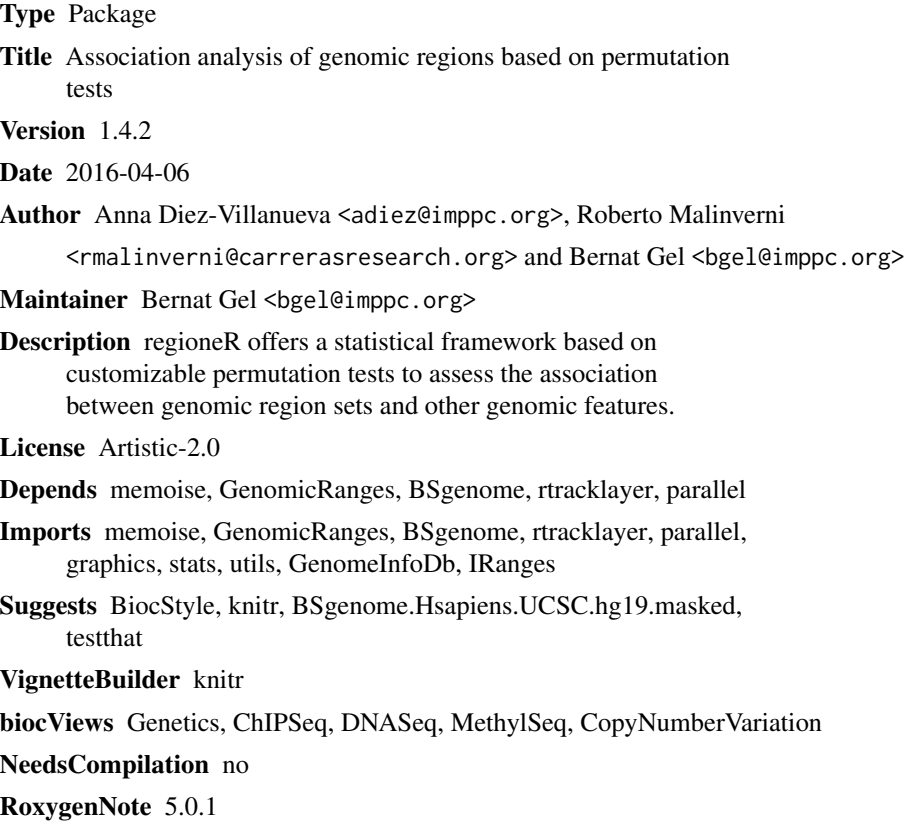

## R topics documented:

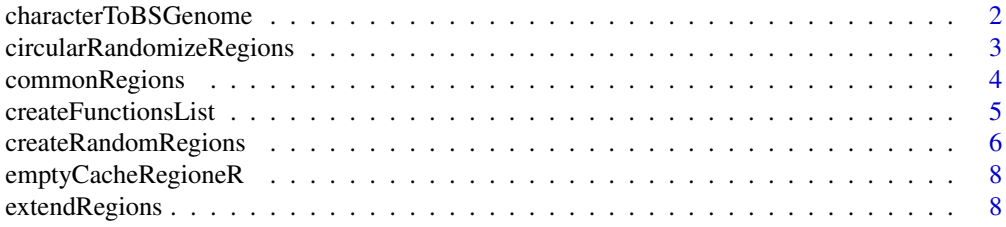

<span id="page-1-0"></span>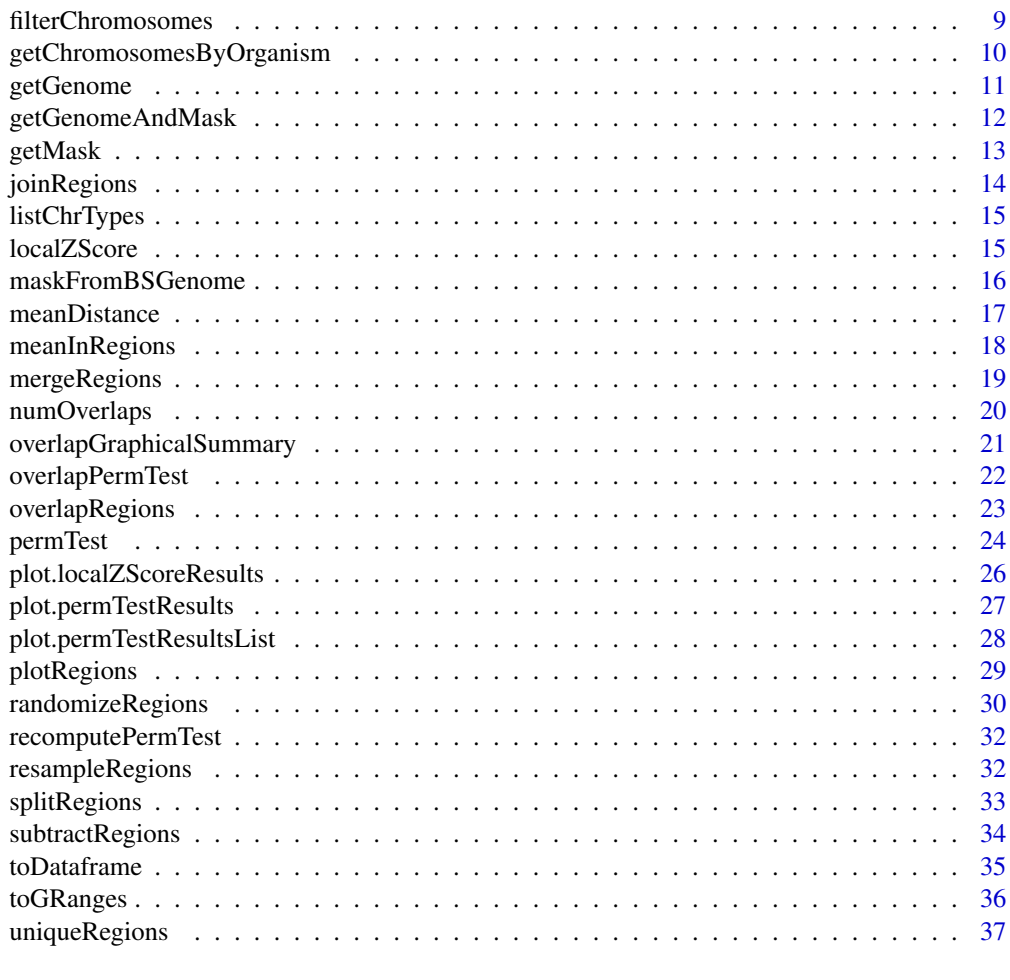

#### **Index** [38](#page-37-0)

<span id="page-1-1"></span>characterToBSGenome *characterToBSGenome*

### Description

Given a character string with the "name" of a genome, it returns a [BSgenome](#page-0-0) object if available.

### Usage

characterToBSGenome(genome.name)

### Arguments

genome.name a character string uniquely identifying a [BSgenome](#page-0-0) (e.g. "hg19", "mm10" are ok, but "hg" is not)

### <span id="page-2-0"></span>Value

A [BSgenome](#page-0-0) object

### Note

This function is memoised (cached) using the memoise package. To empty the cache, use forget(charecterToBSGenome)

### See Also

[getGenomeAndMask](#page-11-1), [maskFromBSGenome](#page-15-1)

#### Examples

g <- characterToBSGenome("hg19")

<span id="page-2-1"></span>circularRandomizeRegions

*Circular Randomize Regions*

### Description

Given a set of regions A and a genome, this function returns a new set of regions created by applying a random spin to each chromosome.

### Usage

circularRandomizeRegions(A, genome="hg19", mask=NULL, max.mask.overlap=NULL, max.retries=10, verbose

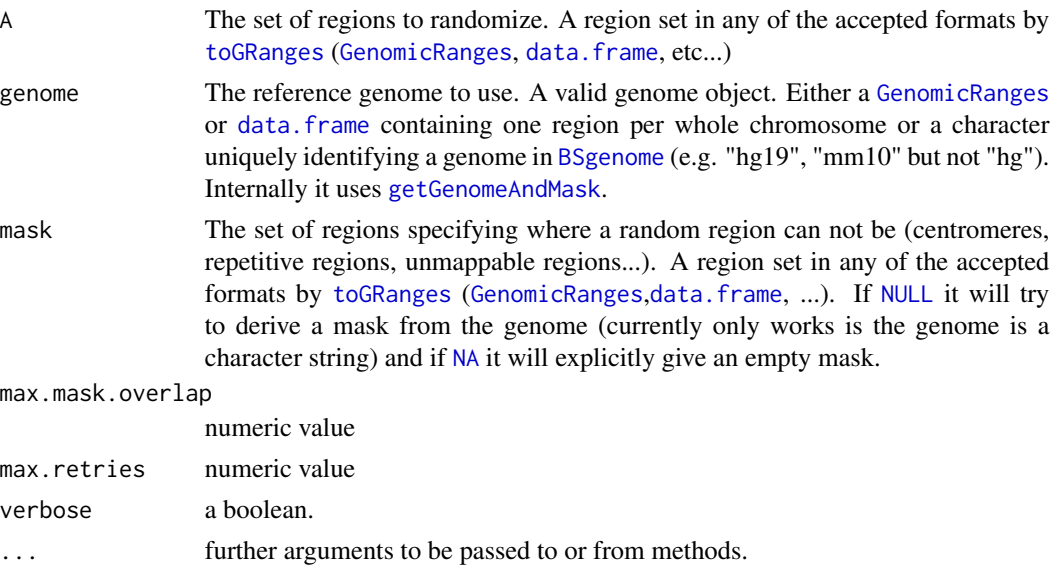

### <span id="page-3-0"></span>Details

This randomization strategy is useful when the spatial relation between the regions in the RS is important and has to be conserved.

#### Value

It returns a [GenomicRanges](#page-0-0) object with the regions resulting from the randomization process.

### See Also

[randomizeRegions](#page-29-1), [toDataframe](#page-34-1), [toGRanges](#page-35-1), [getGenome](#page-10-1), [getMask](#page-12-1), [getGenomeAndMask](#page-11-1), [characterToBSGenome](#page-1-1), [maskFromBSGenome](#page-15-1), [resampleRegions](#page-31-1), [createRandomRegions](#page-5-1)

### Examples

```
A <- data.frame("chr1", c(1, 10, 20, 30), c(12, 13, 28, 40))
mask <- data.frame("chr1", c(20000000, 100000000), c(22000000, 130000000))
genome <- data.frame(c("chr1", "chr2"), c(1, 1), c(180000000, 20000000))
circularRandomizeRegions(A)
```
circularRandomizeRegions(A, genome=genome, mask=mask, per.chromosome=TRUE, non.overlapping=TRUE)

<span id="page-3-1"></span>commonRegions *Common Regions*

#### Description

Returns the regions that are common in two region sets, its intersection.

#### Usage

```
commonRegions(A, B)
```
#### Arguments

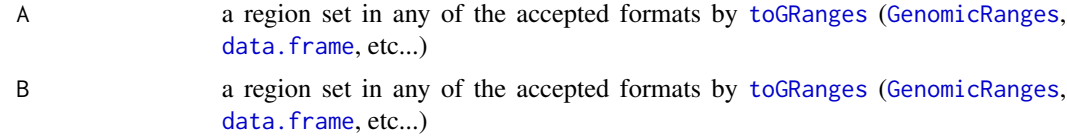

### Value

It returns a [GenomicRanges](#page-0-0) object with the regions present in both region sets.

### <span id="page-4-0"></span>createFunctionsList 5

#### Note

All metadata (additional columns in the region set in addition to chromosome, start and end) will be ignored and not present in the returned region set.

#### See Also

[plotRegions](#page-28-1), [toDataframe](#page-34-1), [toGRanges](#page-35-1), [subtractRegions](#page-33-1), [splitRegions](#page-32-1), [extendRegions](#page-7-1), [joinRegions](#page-13-1), [mergeRegions](#page-18-1), [overlapRegions](#page-22-1)

### Examples

```
A <- data.frame("chr1", c(1, 10, 20, 30), c(12, 13, 28, 40))
B <- data.frame("chr1", 25, 35)
commons <- commonRegions(A, B)
plotRegions(list(A, B, commons), chromosome="chr1", regions.labels=c("A", "B", "common"), regions.colors=3:1)
```
createFunctionsList *Create Functions List*

#### Description

Partially applies (the standard Curry function in functional programming) a list of arguments to a function and returns a list of preapplied functions. The result of this function is a list of functions suitable for the multiple evaluation functions in permTest.

#### Usage

```
createFunctionsList(FUN, param.name, values, func.names)
```
#### Arguments

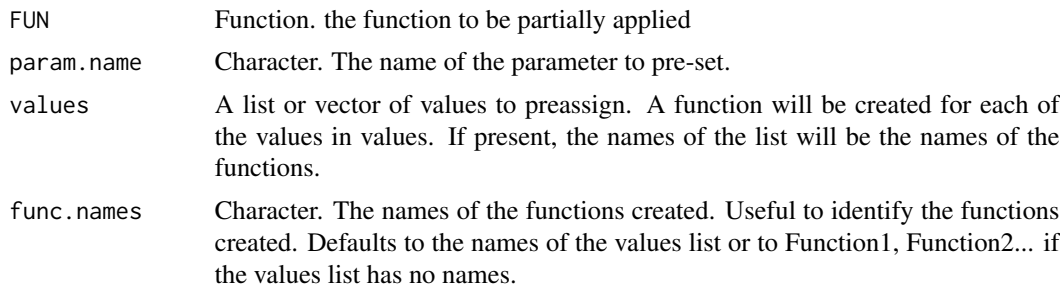

### Value

It returns a list of functions with parameter param.value pre-set to values.

<span id="page-5-0"></span>It uses the code posted by "hadley" at http://stackoverflow.com/questions/6547219/how-to-bindfunction-arguments

### See Also

[permTest](#page-23-1), [overlapPermTest](#page-21-1)

#### Examples

```
f \leftarrow function(a, b) {
return(a+b)
}
funcs <- createFunctionsList(FUN=f, param.name="b", values=c(1,2,3), func.names=c("plusone", "plustwo", "plusthr
funcs$plusone(2)
funcs$plusone(10)
funcs$plusthree(2)
A <- createRandomRegions(nregions=20, length.mean=10000000, length.sd=0, mask=NA)
B <- createRandomRegions(nregions=20, length.mean=10000000, length.sd=0, mask=NA)
overlapsWith <- createFunctionsList(FUN=numOverlaps, param.name="B", values=list(a=A, b=B))
overlapsWith$a(A=A)
overlapsWith$b(A=A)
```
<span id="page-5-1"></span>createRandomRegions *Create Random Regions*

#### Description

Creates a set of random regions with a given mean size and standard deviation.

#### Usage

```
createRandomRegions(nregions=100, length.mean=250, length.sd=20, genome="hg19", mask=NULL, non.overl
```
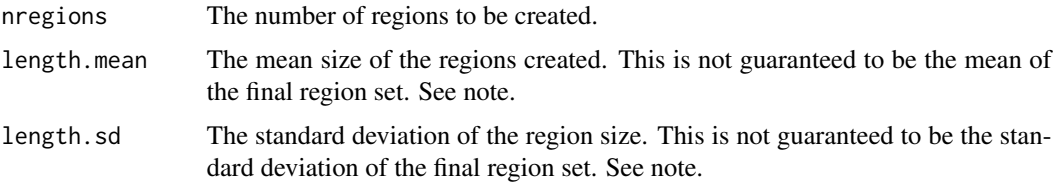

<span id="page-6-0"></span>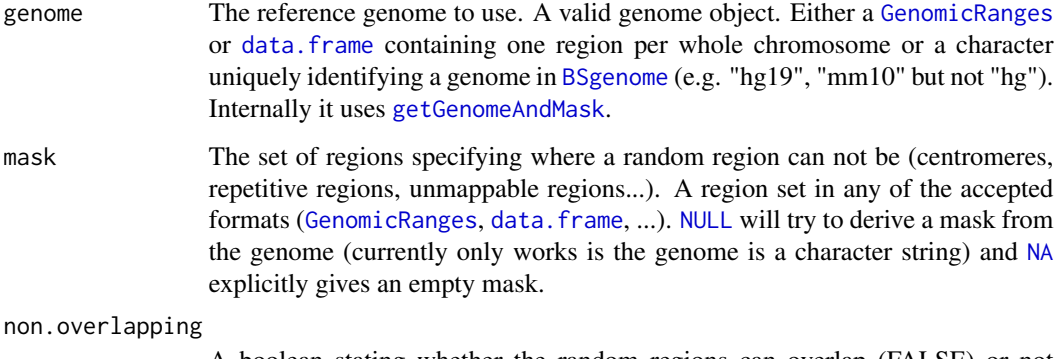

A boolean stating whether the random regions can overlap (FALSE) or not (TRUE).

#### Details

A set of nregions will be created and randomly placed over the genome. The lengths of the region set will follow a normal distribution with a mean size length.mean and a standard deviation length.sd. The new regions can be made explicitly non overlapping by setting non.overlapping to TRUE. A mask can be provided so no regions fall in a forbidden part of the genome.

### Value

It returns a [GenomicRanges](#page-0-0) object with the regions resulting from the randomization process.

#### Note

If the standard deviation of the length is large with respect to the mean, negative lengths might be created. These region lengths will be transfromed to into a 1 and so the, for large standard deviations the mean and sd of the lengths are not guaranteed to be the ones in the parameters.

#### See Also

[getGenome](#page-10-1), [getMask](#page-12-1), [getGenomeAndMask](#page-11-1), [characterToBSGenome](#page-1-1), [maskFromBSGenome](#page-15-1), [randomizeRegions](#page-29-1), [resampleRegions](#page-31-1)

#### Examples

genome <- data.frame(c("chr1", "chr2"), c(1, 1), c(180000000, 20000000)) mask <- data.frame("chr1", c(20000000, 100000000), c(22000000, 130000000))

createRandomRegions(nregions=10, length.mean=1000, length.sd=500)

createRandomRegions(nregions=10, genome=genome, mask=mask, non.overlapping=TRUE)

<span id="page-7-2"></span><span id="page-7-0"></span>emptyCacheRegioneR *Empty Cache regioneR*

### Description

Empties the caches used by the memoised function in the regioneR package.

### Usage

emptyCacheRegioneR()

### Value

The cache is emptied

### Examples

emptyCacheRegioneR()

<span id="page-7-1"></span>extendRegions *Extend Regions*

### Description

Extends the regions a number of bases at each end. Negative numbers will reduce the region instead of enlarging it.

### Usage

```
extendRegions(A, extend.start=0, extend.end=0)
```
### Arguments

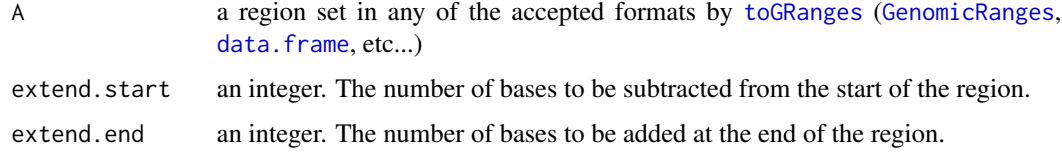

### Value

a [GenomicRanges](#page-0-0) object with the extended regions.

#### <span id="page-8-0"></span>filterChromosomes 9

#### Note

If negative values are provided and the new extremes are "flipped", the function will fail. It does not check if the extended regions fit into the genome.

#### See Also

[plotRegions](#page-28-1), [toDataframe](#page-34-1), [toGRanges](#page-35-1), [subtractRegions](#page-33-1), [splitRegions](#page-32-1), [overlapRegions](#page-22-1), [commonRegions](#page-3-1), [mergeRegions](#page-18-1), [joinRegions](#page-13-1)

### Examples

```
A <- data.frame("chr1", c(10, 20, 30), c(13, 28, 40))
extend1 <- extendRegions(A, extend.start=5, extend.end=2)
extend2 <- extendRegions(A, extend.start=15)
extend3 <- extendRegions(A, extend.start=-1)
plotRegions(list(A, extend1, extend2, extend3), chromosome="chr1", regions.labels=c("A", "extend1", "extend2", '
```
<span id="page-8-1"></span>filterChromosomes *filterChromosomes*

#### Description

Filters the chromosomes in a region set. It can either filter using a predefined chromosome set (e.g. "autosomal chromosomes in Homo sapiens") or using a custom chromosome set (e.g. only chromosomes "chr22" and "chrX")

#### Usage

```
filterChromosomes(A, organism="hg", chr.type="canonical", keep.chr=NULL)
```
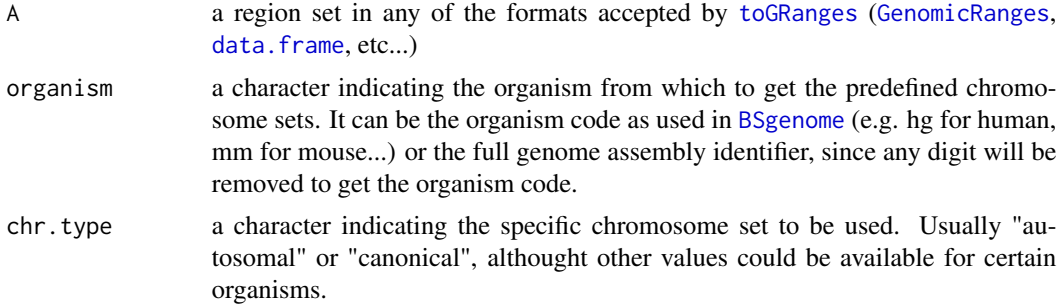

<span id="page-9-0"></span>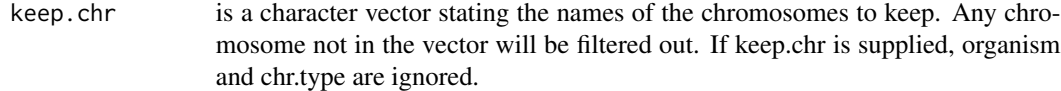

### Value

A [GRanges](#page-0-0) object containing only the regions in the original region set belonging to the selected chromosomes. All regions in non selected chromosomes are removed.

### See Also

[getGenomeAndMask](#page-11-1), [listChrTypes](#page-14-1) [getChromosomesByOrganism](#page-9-1)

#### Examples

```
g <- getGenomeAndMask("hg19")$genome
listChrTypes()
g <- filterChromosomes(g, chr.type="autosomal", organism="hg19")
g <- filterChromosomes(g, keep.chr=c("chr1", "chr2", "chr3"))
```
<span id="page-9-1"></span>getChromosomesByOrganism

*getChromosomesByOrganism*

### Description

Function to obtain a list of organisms with their canonical and (when applicable) the autosomal chromosome names. This function is not usually used by the end user directly but through the filterChromosomes function.

#### Usage

```
getChromosomesByOrganism()
```
#### Value

a list with the organism as keys and the list of available chromosome sets as values

### See Also

[getGenome](#page-10-1), [filterChromosomes](#page-8-1)

#### <span id="page-10-0"></span>getGenome and the set of the set of the set of the set of the set of the set of the set of the set of the set of the set of the set of the set of the set of the set of the set of the set of the set of the set of the set of

### Examples

```
chrsByOrg <- getChromosomesByOrganism()
chrsByOrg[["hg"]]
chrsByOrg[["hg"]][["autosomal"]]
```
<span id="page-10-1"></span>getGenome *getGenome*

### Description

Function to obtain a genome

#### Usage

getGenome(genome)

#### Arguments

genome The genome object or genome identifier.

#### Details

If genome is a [BSgenome](#page-0-0) (from the package BioStrings), it will transform it into a [GRanges](#page-0-0) with chromosomes and chromosome lengths.

If genome is a data. frame with 3 columns, it will transform it into a GRanges.

If genome is a data. frame with 2 columns, it will assume the first is the chromosome, the second is the length of the chromosomes and will add 1 as start.

If genome is a character string uniquely identifying a [BSgenome](#page-0-0) installed in the system (e.g. "hg19", "mm10",... but not "hg"), it will create a genome based on the [BSgenome](#page-0-0) object identified by the character string.

If genome is a [GRanges](#page-0-0) object, it will return it as is.

If genome is non of the above, it will give a warning and try to transform it into a GRanges using [toGRanges.](#page-35-1) This can be helpful if genome is a connection to a file.

#### Value

A GRanges object with the "genome" data c(Chromosome, Start (by default, 1), Chromosome Length) given a [BSgenome](#page-0-0), a genome name, a [data.frame](#page-0-0) or a GRanges.

A [GRanges](#page-0-0) representing the genome with one region per chromosome.

#### Note

This function is memoised (cached) using the [memoise](#page-0-0) package. To empty the cache, use [forget\(](#page-0-0)getGenome)

Please note that passing this function the path to a file will not work, since it will assume the character is the identifier of a genome. To read the genome from a file, please use getGenome(toGRanges("path/to/file"))

### <span id="page-11-0"></span>See Also

[getMask](#page-12-1), [getGenomeAndMask](#page-11-1), [characterToBSGenome](#page-1-1), [maskFromBSGenome](#page-15-1), [emptyCacheRegioneR](#page-7-2)

### Examples

```
getGenome("hg19")
```
getGenome(data.frame(c("chrA", "chrB"), c(15000000, 10000000)))

<span id="page-11-1"></span>getGenomeAndMask *getGenomeAndMask*

#### Description

Function to obtain a valid genome and mask pair given a valid genome identifier and optionally a mask.

If the genome is not a [BSgenome](#page-0-0) object or a character string uniquely identifying a [BSgenome](#page-0-0) package installed, it will return the genome "as is". If a mask is provided, it will simply return it. Otherwise it will return the mask returned by [getMask\(](#page-12-1)genome) or an empty mask if genome is not a valid [BSgenome](#page-0-0) or [BSgenome](#page-0-0) identifier.

#### Usage

getGenomeAndMask(genome, mask=NULL)

#### Arguments

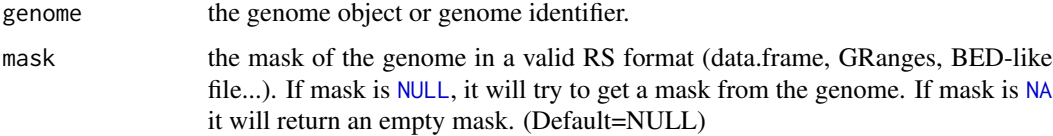

### Value

A list with two elements: genome and mask. Genome and mask are GRanges objects.

#### Note

This function is memoised (cached) using the [memoise](#page-0-0) package. To empty the cache, use [forget\(](#page-0-0)getGenomeAndMask)

### See Also

[getMask](#page-12-1), [getGenome](#page-10-1), [characterToBSGenome](#page-1-1), [maskFromBSGenome](#page-15-1), [emptyCacheRegioneR](#page-7-2)

#### <span id="page-12-0"></span>getMask 13

#### Examples

getGenomeAndMask("hg19", mask=NA)

```
getGenomeAndMask(genome=data.frame(c("chrA", "chrB"), c(15000000, 10000000)), mask=NA)
```
<span id="page-12-1"></span>

getMask *getMask*

#### Description

Function to obtain a mask given a genome available as a [BSgenome](#page-0-0). The mask returned is the merge of all the active masks in the [BSgenome](#page-0-0).

Since it uses [characterToBSGenome](#page-1-1), the genome can be either a [BSgenome](#page-0-0) object or a character string uniquely identifying the a [BSgenome](#page-0-0) object installed.

#### Usage

getMask(genome)

#### Arguments

genome the genome from where the mask will be extracted. It can be either a [BSgenome](#page-0-0) object or a character string uniquely identifying a [BSgenome](#page-0-0) object installed (e.g. "hg19", "mm10", ...)

### Value

A [GRanges](#page-0-0) object with the genomic regions to be masked out

### Note

This function is memoised (cached) using the [memoise](#page-0-0) package. To empty the cache, use [forget\(](#page-0-0)getMask)

### See Also

[getGenome](#page-10-1), [getGenomeAndMask](#page-11-1), [characterToBSGenome](#page-1-1), [maskFromBSGenome](#page-15-1), [emptyCacheRegioneR](#page-7-2)

#### Examples

```
hg19.mask <- getMask("hg19")
```
hg19.mask

<span id="page-13-1"></span><span id="page-13-0"></span>joinRegions *Join Regions*

#### Description

Joins the regions from a region set A that are less than min.dist bases apart.

### Usage

```
joinRegions(A, min.dist=1)
```
#### Arguments

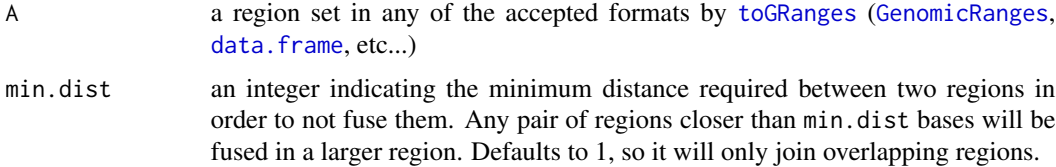

### Value

It returns a [GenomicRanges](#page-0-0) object with the regions resulting from the joining process.

#### Note

All metadata (additional columns in the region set in addition to chromosome, start and end) will be ignored and not present in the returned region set.

The implementation relies completely in the [reduce](#page-0-0) function from IRanges package.

#### See Also

[plotRegions](#page-28-1), [toDataframe](#page-34-1), [toGRanges](#page-35-1), [subtractRegions](#page-33-1), [splitRegions](#page-32-1), [extendRegions](#page-7-1), [commonRegions](#page-3-1), [mergeRegions](#page-18-1), [overlapRegions](#page-22-1)

### Examples

```
A <- data.frame("chr1", c(1, 10, 20, 30), c(12, 13, 28, 40))
join1 <- joinRegions(A)
join2 <- joinRegions(A, min.dist=3)
join3 <- joinRegions(A, min.dist=10)
```
plotRegions(list(A, join1, join2, join3), chromosome="chr1", regions.labels=c("A", "join1", "join2", "join3"), r

<span id="page-14-1"></span><span id="page-14-0"></span>

#### Description

Prints a list of the available organisms and chromosomes sets in the predefined chromosomes sets information.

#### Usage

listChrTypes()

### Value

the list of available chrs and organisms is printed

### See Also

[filterChromosomes](#page-8-1), [getChromosomesByOrganism](#page-9-1)

### Examples

g <- getGenomeAndMask("hg19")\$genome

listChrTypes()

g <- filterChromosomes(g, chr.type="autosomal", organism="hg19")

<span id="page-14-2"></span>localZScore *Local z-score*

### Description

Evaluates tthe variation of the z-score in the vicinty of the original region set

### Usage

localZScore(A, pt, window, step, ...)

### <span id="page-15-0"></span>**Arguments**

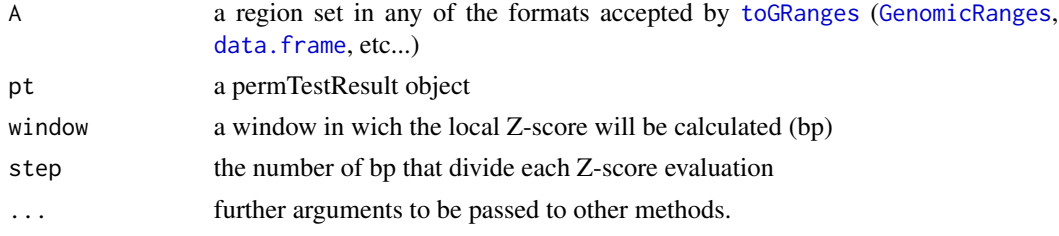

#### Value

It returns a local z-score object

### See Also

[overlapPermTest](#page-21-1), [permTest](#page-23-1)

#### Examples

```
genome <- filterChromosomes(getGenome("hg19"), keep.chr="chr1")
A <- createRandomRegions(nregions=20, length.mean=10000, length.sd=20000, genome=genome, non.overlapping=FALSE)
B <- c(A, createRandomRegions(nregions=10, length.mean=10000, length.sd=20000, genome=genome, non.overlapping=FA
pt <- overlapPermTest(A=A, B=B, ntimes=10, genome=genome, non.overlapping=FALSE)
plot(pt)
lz <- localZScore(A=A, B=B, pt=pt)
plot(lz)
pt2 <- permTest(A=A, B=B, ntimes=10, randomize.function=randomizeRegions, evaluate.function=list(overlap=numOve
plot(pt2)
lz2 <- localZScore(A=A, B=B, pt2)
plot(lz2)
```
<span id="page-15-1"></span>maskFromBSGenome *maskFromBSGenome*

#### Description

Extracts the merge of all the active masks from a [BSgenome](#page-0-0)

#### Usage

maskFromBSGenome(bsgenome)

### <span id="page-16-0"></span>meanDistance 17

### Arguments

bsgenome a [BSgenome](#page-0-0) object

### Value

A [GRanges](#page-0-0) object with the active mask in the [BSgenome](#page-0-0)

### Note

This function is memoised (cached) using the [memoise](#page-0-0) package. To empty the cache, use [forget\(](#page-0-0)maskFromBSGenome)

### See Also

[getGenomeAndMask](#page-11-1), [characterToBSGenome](#page-1-1), [emptyCacheRegioneR](#page-7-2)

### Examples

g <- characterToBSGenome("hg19")

maskFromBSGenome(g)

meanDistance *Mean Distance*

### Description

Computes the mean distance of regions in A to the nearest element in B

### Usage

meanDistance(A, B, ...)

#### Arguments

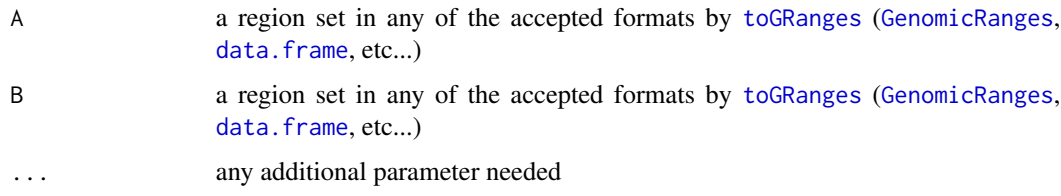

### Value

The mean of the distances of each region in A to the nearest region in B.

### <span id="page-17-0"></span>Note

If a region in A is in a chromosome where no B region is, it will be ignored and removed from the mean computation.

### Examples

```
A <- data.frame("chr1", c(1, 10, 20, 30), c(12, 13, 28, 40))
```

```
B <- data.frame("chr1", 25, 35)
```
meanDistance(A, B)

meanInRegions *Mean In Regions*

### Description

Returns the mean of a value defined by a region set over another set of regions.

### Usage

```
meanInRegions(A, x, col.name=NULL, ...)
```
### Arguments

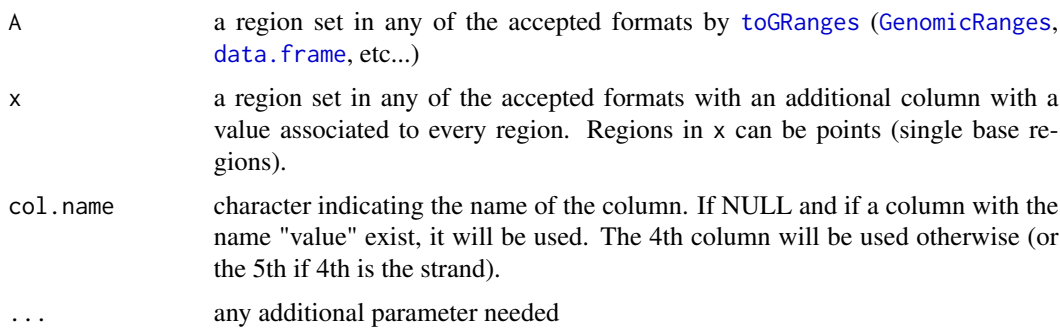

### Value

It returns a numeric value that is the weighted mean of "value" defined in x over the regions in A. That is, the mean of the value of all regions in x overlapping each region in A weighted according to the number of bases overlapping.

### See Also

[permTest](#page-23-1)

### <span id="page-18-0"></span>mergeRegions 19

### Examples

```
A <- data.frame("chr1", c(1, 10, 20, 30), c(12, 13, 28, 40))
positions <- sample(1:40,30)
x <- data.frame("chr1", positions, positions, rnorm(30,4,1))
meanInRegions(A, x)
x <- GRanges(seqnames=x[,1],ranges=IRanges(x[,2],end=x[,2]),mcols=x[,3])
meanInRegions(A, x)
```
<span id="page-18-1"></span>mergeRegions *Merge Regions*

#### Description

Merges the overlapping regions from two region sets. The two region sets are first merged into one and then overlapping regions are fused.

#### Usage

mergeRegions(A, B)

#### Arguments

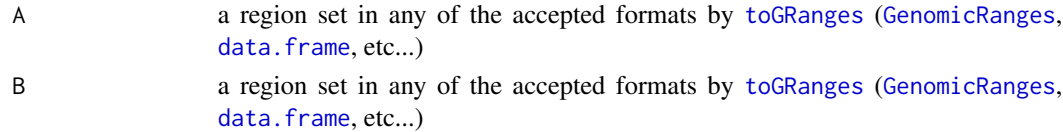

### Value

It returns a [GenomicRanges](#page-0-0) object with the regions resulting from the merging process. Any two overlapping regions from any of the two sets will be fused into one.

#### Note

All metadata (additional columns in the region set in addition to chromosome, start and end) will be ignored and not present in the returned region set.

The implementation relies completely in the [reduce](#page-0-0) function from IRanges package.

### See Also

[plotRegions](#page-28-1), [toDataframe](#page-34-1), [toGRanges](#page-35-1), [subtractRegions](#page-33-1), [splitRegions](#page-32-1), [extendRegions](#page-7-1), [joinRegions](#page-13-1), [commonRegions](#page-3-1), [overlapRegions](#page-22-1)

#### Examples

A <- data.frame("chr1", c(1, 5, 20, 30), c(8, 13, 28, 40), x=c(1,2,3,4), y=c("a", "b", "c", "d"))

B <- data.frame("chr1", 25, 35)

merges <- mergeRegions(A, B)

plotRegions(list(A, B, merges), chromosome="chr1", regions.labels=c("A", "B", "merges"), regions.colors=3:1)

numOverlaps *Number Of Overlaps*

#### Description

Returns the number of regions in A overlapping any region in B

#### Usage

```
numOverlaps(A, B, count.once=FALSE, ...)
```
#### Arguments

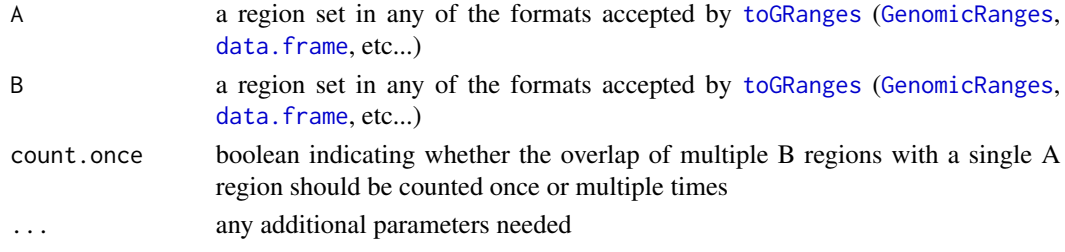

### Value

It returns a numeric value that is the number of regions in A overlapping at least one region in B.

#### See Also

[overlapPermTest](#page-21-1), [permTest](#page-23-1)

### Examples

```
genome <- filterChromosomes(getGenome("hg19"), keep.chr="chr1")
A <- createRandomRegions(nregions=20, length.mean=10000000, length.sd=20000, genome=genome, non.overlapping=FAL
B <- c(A, createRandomRegions(nregions=10, length.mean=10000, length.sd=20000, genome=genome, non.overlapping=F/
numOverlaps(A, B)
numOverlaps(A, B, count.once=TRUE)
```
<span id="page-19-0"></span>

<span id="page-20-1"></span><span id="page-20-0"></span>overlapGraphicalSummary

*Overlap Graphical Summary*

### Description

Graphical summary of the overlap between two set of regions.

#### Usage

```
overlapGraphicalSummary(A, B, regions.labels=c("A","B"), regions.colors=c("black","forestgreen","dar
```
### Arguments

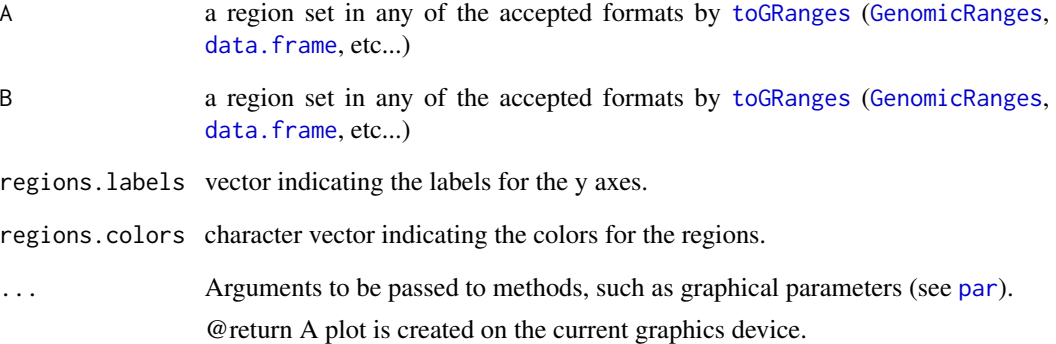

### See Also

[overlapPermTest](#page-21-1), [overlapRegions](#page-22-1)

### Examples

```
A \leq data.frame(chr=1, start=c(1,15,24,40,50), end=c(10,20,30,45,55))
```
B <- data.frame(chr=1, start=c(2,12,28,35), end=c(5,25,33,43))

overlapGraphicalSummary(A, B, regions.labels=c("A","B"), regions.colors=c(4,5,6))

<span id="page-21-1"></span><span id="page-21-0"></span>

#### **Description**

Performs a permutation test to see if there is an association in overlap between a region set A and a region set B creating random regions through the genome.

#### Usage

overlapPermTest (A, B, alternative="auto", ...)

#### **Arguments**

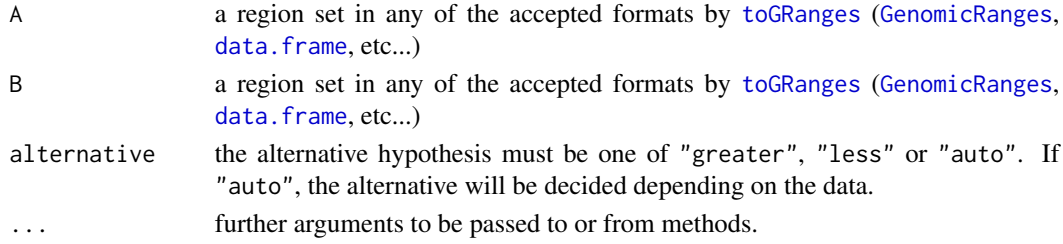

#### Value

A list of class permTestResults containing the following components:

- pval the p-value of the test.
- ntimes the number of permutations.
- alternative a character string describing the alternative hypotesis.
- observed the value of the statistic for the original data set.
- permuted the values of the statistic for each permuted data set.
- zscore the value of the standard score. (observed[-mean\(](#page-0-0)permuted))[/sd\(](#page-0-0)permuted)

#### See Also

[overlapGraphicalSummary](#page-20-1), [overlapRegions](#page-22-1), [toDataframe](#page-34-1), [toGRanges](#page-35-1), [permTest](#page-23-1)

#### Examples

```
genome <- filterChromosomes(getGenome("hg19"), keep.chr="chr1")
A <- createRandomRegions(nregions=20, length.mean=10000000, length.sd=20000, genome=genome, non.overlapping=FAL
B <- c(A, createRandomRegions(nregions=10, length.mean=10000, length.sd=20000, genome=genome, non.overlapping=F/
pt <- overlapPermTest(A=A, B=B, ntimes=10, genome=genome, non.overlapping=FALSE, verbose=TRUE)
summary(pt)
plot(pt)
```

```
plot(pt, plotType="Tailed")
```
<span id="page-22-1"></span><span id="page-22-0"></span>overlapRegions *Overlap Regions*

### Description

return overlap between 2 regios set A and B

### Usage

overlapRegions(A, B, colA=NULL, colB=NULL, type="any", min.bases=1, min.pctA=NULL, min.pctB=NULL, get

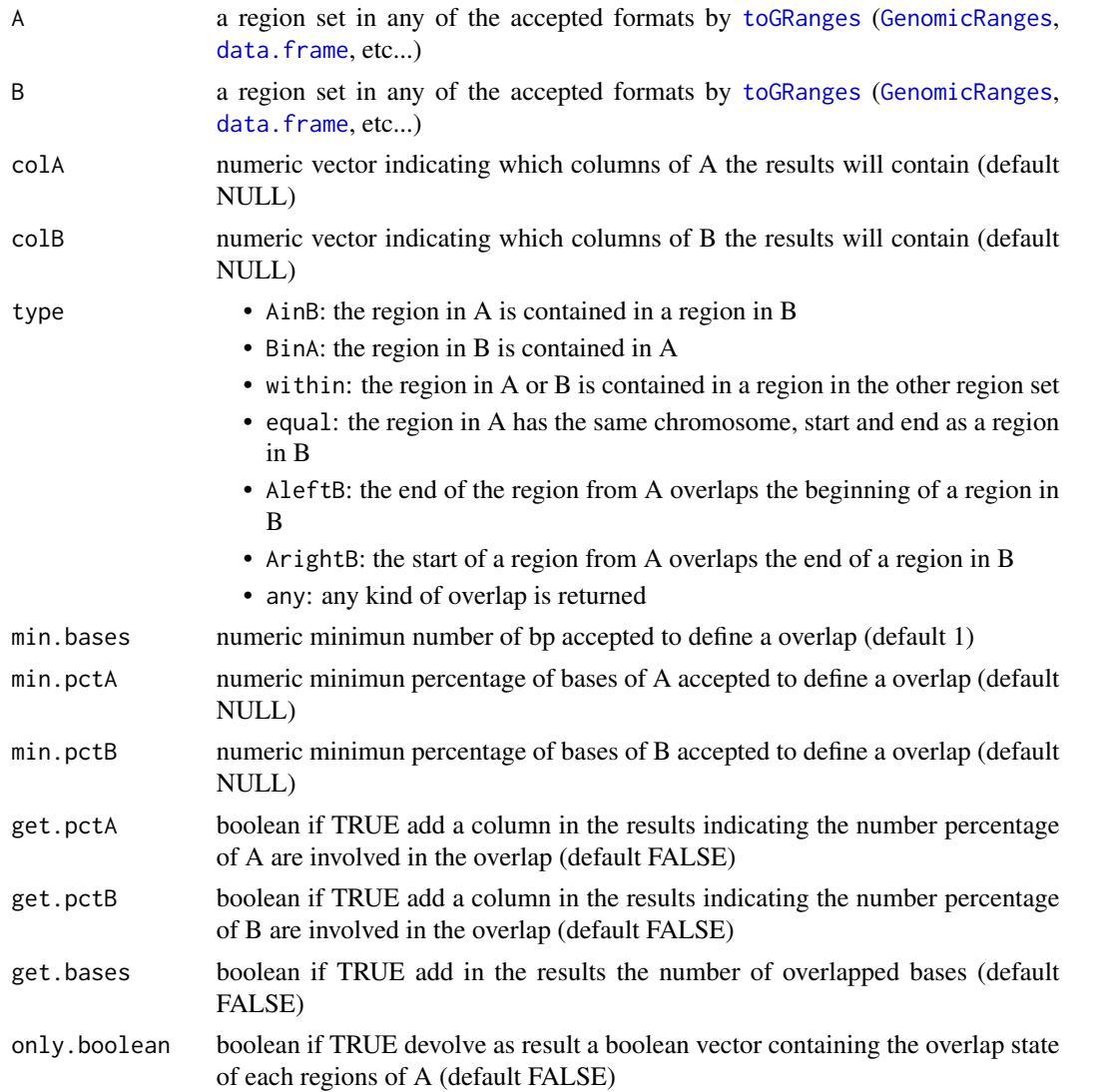

<span id="page-23-0"></span>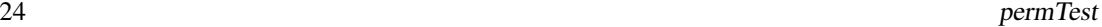

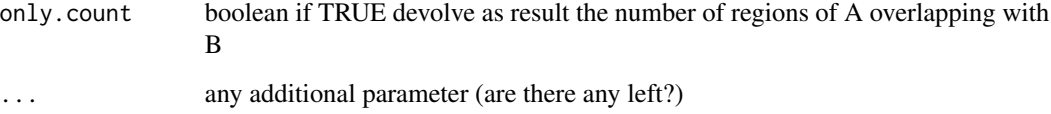

#### Value

the default results is a data. frame with at least 5 columns "chr" indicating the chromosome of the appartenence of each overlap, "startA", "endA", "startB", "endB", indicating the coordinates of the region A and B for each overlap "type" that describe the nature of the overlap (see arguments "type") eventually other columns can be added (see see arguments "colA", "colB", "get.pctA", "get.pctB", "get.bases")

### Note

The implementation uses when possible the [countOverlaps](#page-0-0) function from IRanges package.

### See Also

[plotRegions](#page-28-1), [toDataframe](#page-34-1), [toGRanges](#page-35-1), [subtractRegions](#page-33-1), [splitRegions](#page-32-1), [extendRegions](#page-7-1), [commonRegions](#page-3-1), [mergeRegions](#page-18-1), [joinRegions](#page-13-1)

#### Examples

A <- data.frame("chr1", c(1, 5, 20, 30), c(8, 13, 28, 40), x=c(1,2,3,4), y=c("a", "b", "c", "d"))

B <- data.frame("chr1", 25, 35)

overlapRegions(A, B)

<span id="page-23-1"></span>

permTest *Permutation Test*

### Description

Performs a permutation test to see if there is an association between a region set and some other feature using an evaluation function.

#### Usage

permTest(A, ntimes=100, randomize.function, evaluate.function, alternative="auto", min.parallel=1000

#### <span id="page-24-0"></span>permTest 25

### Arguments

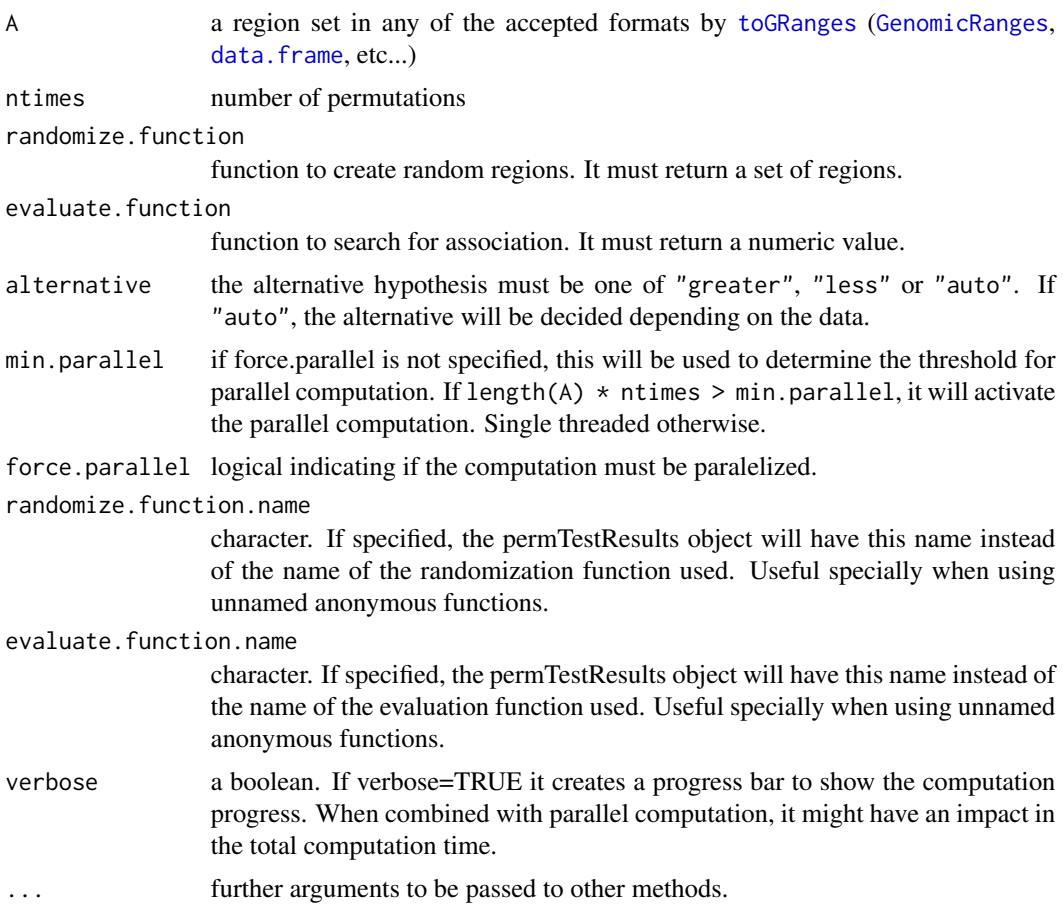

### Details

permTest performs a permutation test of the regions in RS to test the association with the feature evaluated with the evaluation function. The regions are randomized using the randomization.function and the evaluation.function is used to evaluate them. More information can be found in the vignette.

### Value

A list of class permTestResults containing the following components:

- pval the p-value of the test.
- ntimes the number of permutations.
- alternative a character string describing the alternative hypotesis.
- observed the value of the statistic for the original data set.
- permuted the values of the statistic for each permuted data set.
- zscore the value of the standard score. (observed[-mean\(](#page-0-0)permuted))[/sd\(](#page-0-0)permuted)
- randomize.function the randomization function used.
- randomize.function.name the name of the randomization used.
- evaluate.function the evaluation function used.
- evaluate.function.name the name of the evaluation function used.

#### References

Davison, A. C. and Hinkley, D. V. (1997) Bootstrap methods and their application, Cambridge University Press, United Kingdom, 156-160

### See Also

[overlapPermTest](#page-21-1)

### Examples

```
genome <- filterChromosomes(getGenome("hg19"), keep.chr="chr1")
A <- createRandomRegions(nregions=20, length.mean=10000000, length.sd=20000, genome=genome, non.overlapping=FAL
B <- c(A, createRandomRegions(nregions=10, length.mean=10000, length.sd=20000, genome=genome, non.overlapping=F/
```

```
pt2 <- permTest(A=A, B=B, ntimes=10, alternative="auto", verbose=TRUE, genome=genome, evaluate.function=meanDist
summary(pt2)
plot(pt2)
plot(pt2, plotType="Tailed")
```
plot.localZScoreResults

*Plot localZscore results*

### Description

Function for plotting the a localZScoreResults object.

#### Usage

```
## S3 method for class 'localZScoreResults'
plot(x, main = "", num.x.labels = 5, ...)
```
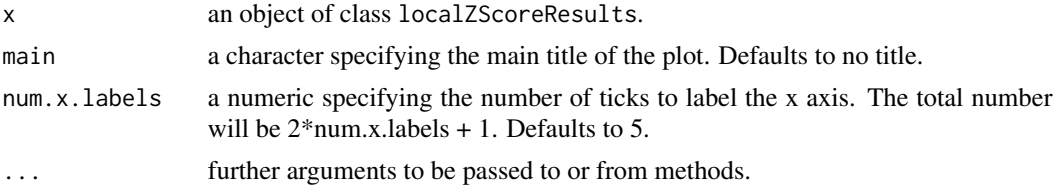

<span id="page-25-0"></span>

### <span id="page-26-0"></span>plot.permTestResults 27

### Value

A plot is created on the current graphics device.

#### See Also

[localZScore](#page-14-2)

### Examples

```
genome <- filterChromosomes(getGenome("hg19"), keep.chr="chr1")
A <- createRandomRegions(nregions=20, length.mean=10000000, length.sd=20000, genome=genome, non.overlapping=FAL
B <- c(A, createRandomRegions(nregions=10, length.mean=100000, length.sd=20000, genome=genome, non.overlapping=F
pt <- overlapPermTest(A=A, B=B, ntimes=10, genome=genome, non.overlapping=FALSE)
lz <- localZScore(A=A, B=B, pt=pt)
plot(lz)
```
plot.permTestResults *Function for plotting the results from a* permTestResults *object.*

#### Description

Function for plotting the results from a permTestResults object.

#### Usage

## S3 method for class 'permTestResults'  $plot(x, y)$  plot(x, pvalthres = 0.05, plotType = "Tailed", main =  $"$ , xlab = NULL, ylab =  $"$ , ...)

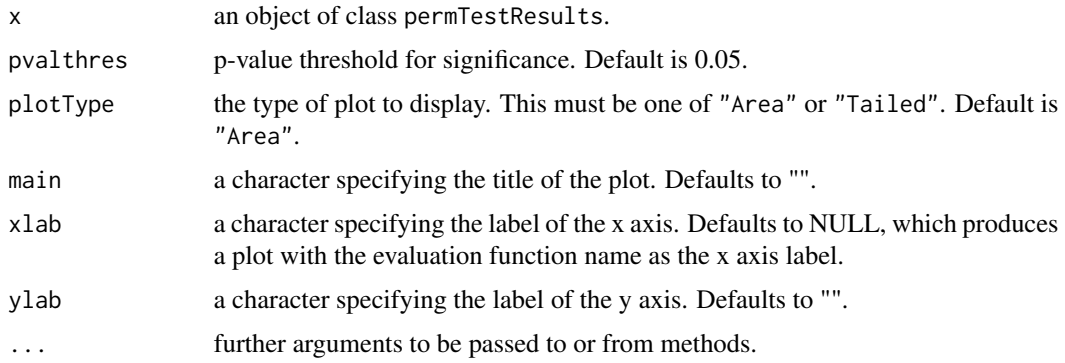

A plot is created on the current graphics device.

#### See Also

[permTest](#page-23-1)

#### Examples

```
genome <- filterChromosomes(getGenome("hg19"), keep.chr="chr1")
A <- createRandomRegions(nregions=20, length.mean=10000000, length.sd=20000, genome=genome, non.overlapping=FAL
B <- c(A, createRandomRegions(nregions=10, length.mean=10000, length.sd=20000, genome=genome, non.overlapping=FA
pt <- overlapPermTest(A=A, B=B, ntimes=10, genome=genome, non.overlapping=FALSE)
summary(pt)
plot(pt)
plot(pt, plotType="Tailed")
pt2 <- permTest(A=A, B=B, ntimes=10, alternative="auto", genome=genome, evaluate.function=meanDistance, randomiz
summary(pt2)
plot(pt2)
plot(pt2, plotType="Tailed")
```

```
plot.permTestResultsList
```
*Function for plotting the results from a* permTestResultsList *object when more than one evaluation function was used.*

### Description

Function for plotting the results from a permTestResultsList object when more than one evaluation function was used.

#### Usage

```
## S3 method for class 'permTestResultsList'
plot(x, ncol = NA, pvalthres = 0.05,plotType = "Tailed", main = "", xlab = NULL, ylab = "", ...)
```
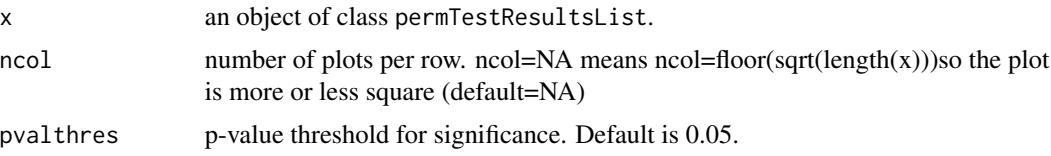

<span id="page-27-0"></span>

### <span id="page-28-0"></span>plotRegions 29

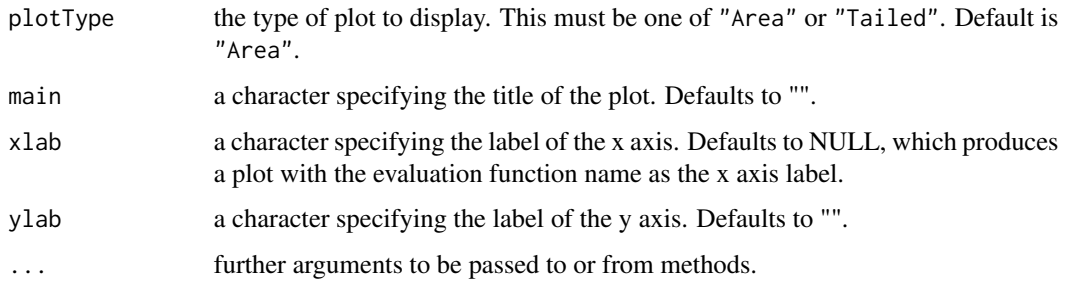

### Value

A plot is created on the current graphics device.

### See Also

[permTest](#page-23-1)

### Examples

```
genome <- filterChromosomes(getGenome("hg19"), keep.chr="chr1")
A <- createRandomRegions(nregions=20, length.mean=10000000, length.sd=20000, genome=genome, non.overlapping=FAL
B <- c(A, createRandomRegions(nregions=10, length.mean=10000, length.sd=20000, genome=genome, non.overlapping=F/
pt <- overlapPermTest(A=A, B=B, ntimes=10, genome=genome, non.overlapping=FALSE)
summary(pt)
plot(pt)
plot(pt, plotType="Tailed")
pt2 <- permTest(A=A, B=B, ntimes=10, alternative="auto", genome=genome, evaluate.function=list(distance=meanDis
summary(pt2)
plot(pt2)
plot(pt2, plotType="Tailed")
```
<span id="page-28-1"></span>plotRegions *Plot Regions*

### Description

Plots sets of regions

### Usage

plotRegions(x, chromosome, start=NULL, end=NULL, regions.labels=NULL, regions.colors=NULL, ...)

### Arguments

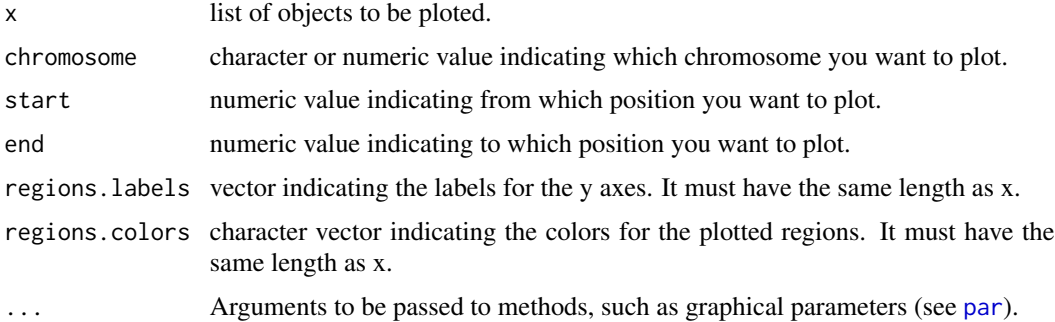

### Value

A plot is created on the current graphics device.

### Examples

```
A <- data.frame(chr=1, start=c(1,15,24,40,50), end=c(10,20,30,45,55))
B \le - data.frame(chr=1, start=c(2,12,28,35), end=c(5,25,33,43))
plotRegions(list(A,B), chromosome=1, regions.labels=c("A","B"), regions.colors=3:2)
```
<span id="page-29-1"></span>randomizeRegions *Randomize Regions*

#### Description

Given a set of regions A and a genome, this function returns a new set of regions randomly distributted in the genome.

#### Usage

```
randomizeRegions(A, genome="hg19", mask=NULL, allow.overlaps=TRUE, per.chromosome=FALSE, ...)
```
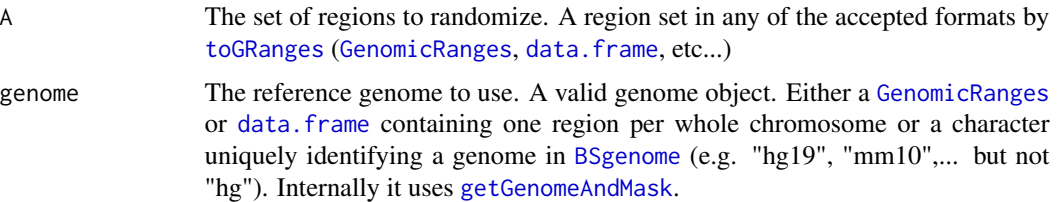

<span id="page-29-0"></span>

<span id="page-30-0"></span>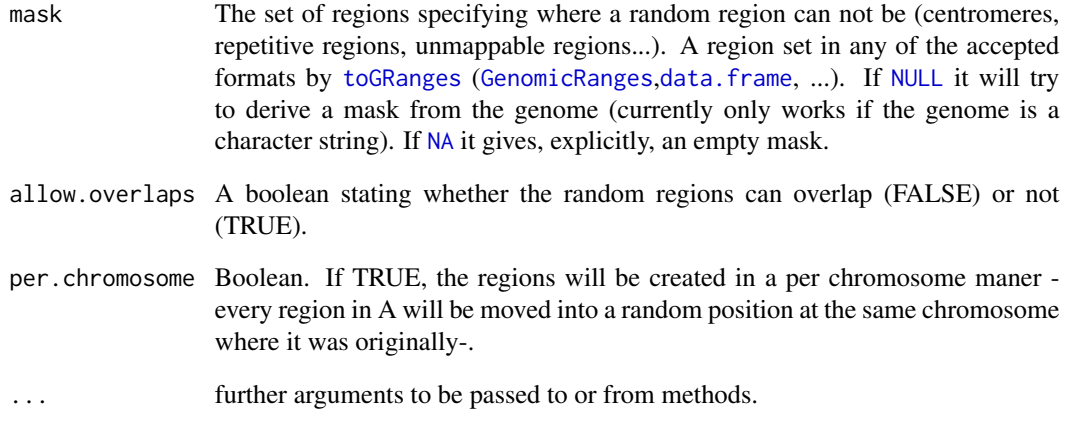

### Details

The new set of regions will be created with the same sizes of the original ones, and optionally placed in the same chromosomes.

In addition, they can be made explicitly non overlapping and a mask can be provided so no regions fall in an undesirable part of the genome.

### Value

It returns a [GenomicRanges](#page-0-0) object with the regions resulting from the randomization process.

### See Also

[toDataframe](#page-34-1), [toGRanges](#page-35-1), [getGenome](#page-10-1), [getMask](#page-12-1), [getGenomeAndMask](#page-11-1), [characterToBSGenome](#page-1-1), [maskFromBSGenome](#page-15-1), [resampleRegions](#page-31-1), [createRandomRegions](#page-5-1), [circularRandomizeRegions](#page-2-1)

### Examples

```
A <- data.frame("chr1", c(1, 10, 20, 30), c(12, 13, 28, 40))
mask <- data.frame("chr1", c(20000000, 100000000), c(22000000, 130000000))
genome <- data.frame(c("chr1", "chr2"), c(1, 1), c(180000000, 20000000))
randomizeRegions(A)
randomizeRegions(A, genome=genome, mask=mask, per.chromosome=TRUE, allow.overlaps=FALSE)
```
<span id="page-31-0"></span>recomputePermTest *Recompute Permutation Test*

### Description

Recomputes the permutation test changing the alternative hypotesis

#### Usage

```
recomputePermTest(ptr)
```
#### Arguments

ptr an object of class permTestResults

### Value

A list of class permTestResults containing the same components as [permTest](#page-23-1) results.

### See Also

[permTest](#page-23-1)

### Examples

A <- createRandomRegions(nregions=10, length.mean=1000000)

B <- createRandomRegions(nregions=10, length.mean=1000000)

```
resPerm <- permTest(A=A, B=B, ntimes=5, alternative="less", genome="hg19", evaluate.function=meanDistance, rando
```
plot(resPerm)

<span id="page-31-1"></span>resampleRegions *Resample Regions*

#### Description

Function for sampling a region set from a univers of region sets.

#### Usage

```
resampleRegions(A, universe, per.chromosome=FALSE, ...)
```
### <span id="page-32-0"></span>splitRegions 33

### Arguments

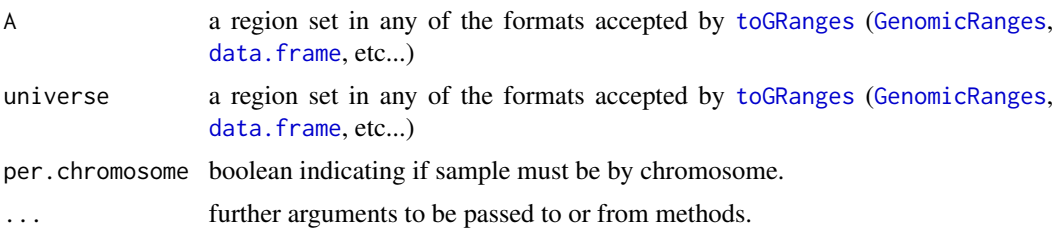

### Value

a [GenomicRanges](#page-0-0) object. A sample from the univers with the same length as A.

### See Also

[toDataframe](#page-34-1), [toGRanges](#page-35-1), [randomizeRegions](#page-29-1), [createRandomRegions](#page-5-1)

### Examples

universe <- data.frame(chr=1, start=c(1,15,24,40,50), end=c(10,20,30,45,55))

```
A <- data.frame(chr=1, start=c(2,12,28,35), end=c(5,25,33,43))
```
resampleRegions(A, universe, per.chromosome=TRUE)

<span id="page-32-1"></span>splitRegions *Split Regions*

### Description

Splits a region set A by both ends of the regions in a second region set B.

#### Usage

```
splitRegions(A, B, min.size=1, track.original=TRUE)
```
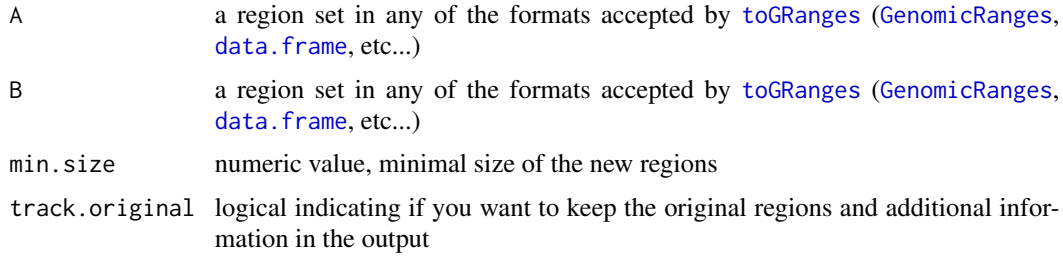

<span id="page-33-0"></span>A GRanges with the splitted regions.

### See Also

[toDataframe](#page-34-1), [toGRanges](#page-35-1), [subtractRegions](#page-33-1), [commonRegions](#page-3-1), [extendRegions](#page-7-1), [joinRegions](#page-13-1), [mergeRegions](#page-18-1), [overlapRegions](#page-22-1)

#### Examples

```
A <- data.frame(chr=1, start=c(1, 15, 24, 40, 50), end=c(10, 20, 30, 45, 55))
B <- data.frame(chr=1, start=c(2, 12, 28, 35), end=c(5, 25, 33, 43))
splits <- splitRegions(A, B)
plotRegions(list(A, B, splits), chromosome=1, regions.labels=c("A", "B", "splits"), regions.colors=3:1)
```
<span id="page-33-1"></span>subtractRegions *Subtract Regions*

#### Description

Function for subtracting a region set from another region set.

### Usage

subtractRegions(A, B)

#### Arguments

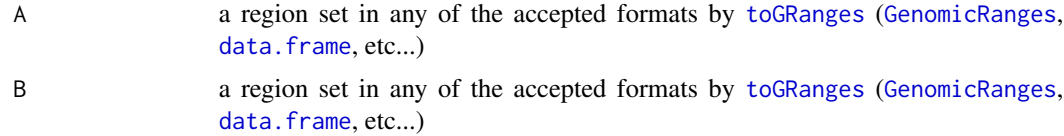

#### Details

This function returns the regions in A minus the parts of them overlapping the regions in B. Overlapping regions in the result will be fused.

The implementation relies completely in the setdiff function from IRanges package.

### Value

A GenomicRanges object

#### <span id="page-34-0"></span>toDataframe 35

### Examples

```
A <- data.frame(chr=1, start=c(1, 15, 24, 31), end=c(10, 20, 30, 35))
B \leq - data.frame(chr=1, start=c(2, 12, 24, 35), end=c(5, 25, 29, 40))
subtract <- subtractRegions(A, B)
plotRegions(list(A, B, subtract), chromosome=1, regions.labels=c("A", "B", "subtract"), regions.colors=3:1)
```
<span id="page-34-1"></span>toDataframe *toDataframe*

### Description

Transforms a [GRanges](#page-0-0) object or a data. framecontaining a region set into a data. frame.

### Usage

toDataframe(A, stranded=FALSE)

### Arguments

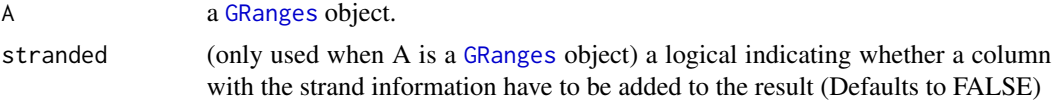

### Details

If the oject is of class data. frame, it will be returned untouched.

### Value

A data.frame with the regions in A. If A was a [GRanges](#page-0-0) object, the output will include any metadata present in A.

### See Also

[toGRanges](#page-35-1)

### Examples

```
A <- data.frame(chr=1, start=c(1, 15, 24), end=c(10, 20, 30), x=c(1,2,3), y=c("a", "b", "c"))
```

```
A2 <- toGRanges(A)
```
toDataframe(A2)

<span id="page-35-1"></span><span id="page-35-0"></span>toGRanges *toGRanges*

### Description

Transforms a file or an object containing a region set into a [GRanges](#page-0-0) object.

#### Usage

toGRanges(A, ...)

#### Arguments

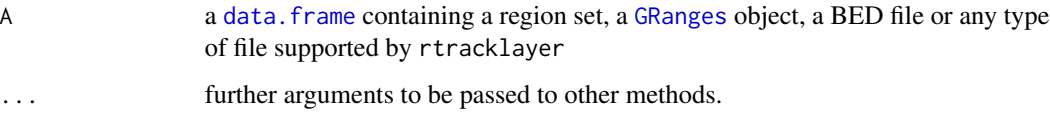

#### Details

If A is already a [GRanges](#page-0-0) object, it will be returned untouched.

If A is a file name or connection to a file in any of the formats supported by rtracklayer's import function (BED, GFF...) it will be imported using rtracklayer.

If A is a data frame, the function will assume the first three columns are chromosome, start and end and create a [GRanges](#page-0-0) object. Any additional column will be considered metadata and stored as such in the [GRanges](#page-0-0) object.

#### Value

A [GRanges](#page-0-0) object with the regions in A

### See Also

[toDataframe](#page-34-1)

### Examples

```
A <- data.frame(chr=1, start=c(1, 15, 24), end=c(10, 20, 30), x=c(1,2,3), y=c("a", "b", "c"))
```
toGRanges(A)

<span id="page-36-0"></span>uniqueRegions *Unique Regions*

#### Description

Returns the regions unique to only one of the two region sets, that is, all parts of the genome covered by only one of the two region sets.

#### Usage

uniqueRegions(A, B)

### Arguments

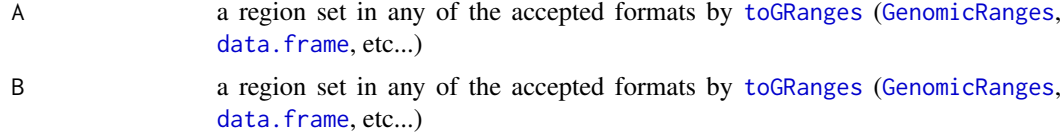

### Value

It returns a [GenomicRanges](#page-0-0) object with the regions unique to one of the region sets.

#### Note

All metadata (additional columns in the region set in addition to chromosome, start and end) will be ignored and not present in the returned region set.

### See Also

[toGRanges](#page-35-1), [subtractRegions](#page-33-1), [commonRegions](#page-3-1), [mergeRegions](#page-18-1)

#### Examples

```
A <- data.frame("chr1", c(1, 10, 20, 30), c(12, 13, 28, 40))
```
B <- data.frame("chr1", 25, 35)

```
uniques <- uniqueRegions(A, B)
```

```
plotRegions(list(A, B, uniques), chromosome="chr1", regions.labels=c("A", "B", "uniques"), regions.colors=3:1)
```
## <span id="page-37-0"></span>**Index**

BSgenome, *[2,](#page-1-0) [3](#page-2-0)*, *[7](#page-6-0)*, *[9](#page-8-0)*, *[11–](#page-10-0)[13](#page-12-0)*, *[16,](#page-15-0) [17](#page-16-0)*, *[30](#page-29-0)*

characterToBSGenome, [2,](#page-1-0) *[4](#page-3-0)*, *[7](#page-6-0)*, *[12,](#page-11-0) [13](#page-12-0)*, *[17](#page-16-0)*, *[31](#page-30-0)* circularRandomizeRegions, [3,](#page-2-0) *[31](#page-30-0)* commonRegions, [4,](#page-3-0) *[9](#page-8-0)*, *[14](#page-13-0)*, *[19](#page-18-0)*, *[24](#page-23-0)*, *[34](#page-33-0)*, *[37](#page-36-0)* countOverlaps, *[24](#page-23-0)* createFunctionsList, [5](#page-4-0) createRandomRegions, *[4](#page-3-0)*, [6,](#page-5-0) *[31](#page-30-0)*, *[33](#page-32-0)*

data.frame, *[3,](#page-2-0) [4](#page-3-0)*, *[7](#page-6-0)[–9](#page-8-0)*, *[11](#page-10-0)*, *[14](#page-13-0)*, *[16–](#page-15-0)[25](#page-24-0)*, *[30,](#page-29-0) [31](#page-30-0)*, *[33](#page-32-0)[–37](#page-36-0)*

emptyCacheRegioneR, [8,](#page-7-0) *[12,](#page-11-0) [13](#page-12-0)*, *[17](#page-16-0)* extendRegions, *[5](#page-4-0)*, [8,](#page-7-0) *[14](#page-13-0)*, *[19](#page-18-0)*, *[24](#page-23-0)*, *[34](#page-33-0)*

filterChromosomes, [9,](#page-8-0) *[10](#page-9-0)*, *[15](#page-14-0)* forget, *[11](#page-10-0)[–13](#page-12-0)*, *[17](#page-16-0)*

GenomicRanges, *[3,](#page-2-0) [4](#page-3-0)*, *[7–](#page-6-0)[9](#page-8-0)*, *[14](#page-13-0)*, *[16–](#page-15-0)[23](#page-22-0)*, *[25](#page-24-0)*, *[30,](#page-29-0) [31](#page-30-0)*, *[33,](#page-32-0) [34](#page-33-0)*, *[37](#page-36-0)* getChromosomesByOrganism, *[10](#page-9-0)*, [10,](#page-9-0) *[15](#page-14-0)* getGenome, *[4](#page-3-0)*, *[7](#page-6-0)*, *[10](#page-9-0)*, [11,](#page-10-0) *[12,](#page-11-0) [13](#page-12-0)*, *[31](#page-30-0)* getGenomeAndMask, *[3,](#page-2-0) [4](#page-3-0)*, *[7](#page-6-0)*, *[10](#page-9-0)*, *[12](#page-11-0)*, [12,](#page-11-0) *[13](#page-12-0)*, *[17](#page-16-0)*, *[30,](#page-29-0) [31](#page-30-0)* getMask, *[4](#page-3-0)*, *[7](#page-6-0)*, *[12](#page-11-0)*, [13,](#page-12-0) *[31](#page-30-0)* GRanges, *[10,](#page-9-0) [11](#page-10-0)*, *[13](#page-12-0)*, *[17](#page-16-0)*, *[35,](#page-34-0) [36](#page-35-0)*

joinRegions, *[5](#page-4-0)*, *[9](#page-8-0)*, [14,](#page-13-0) *[19](#page-18-0)*, *[24](#page-23-0)*, *[34](#page-33-0)*

listChrTypes, *[10](#page-9-0)*, [15](#page-14-0) localZScore, [15,](#page-14-0) *[27](#page-26-0)*

maskFromBSGenome, *[3,](#page-2-0) [4](#page-3-0)*, *[7](#page-6-0)*, *[12,](#page-11-0) [13](#page-12-0)*, [16,](#page-15-0) *[31](#page-30-0)* mean, *[22](#page-21-0)*, *[25](#page-24-0)* meanDistance, [17](#page-16-0) meanInRegions, [18](#page-17-0) memoise, *[11](#page-10-0)[–13](#page-12-0)*, *[17](#page-16-0)* mergeRegions, *[5](#page-4-0)*, *[9](#page-8-0)*, *[14](#page-13-0)*, [19,](#page-18-0) *[24](#page-23-0)*, *[34](#page-33-0)*, *[37](#page-36-0)*

NA, *[3](#page-2-0)*, *[7](#page-6-0)*, *[12](#page-11-0)*, *[31](#page-30-0)* NULL, *[3](#page-2-0)*, *[7](#page-6-0)*, *[12](#page-11-0)*, *[31](#page-30-0)* numOverlaps, [20](#page-19-0)

overlapGraphicalSummary, [21,](#page-20-0) *[22](#page-21-0)* overlapPermTest, *[6](#page-5-0)*, *[16](#page-15-0)*, *[20,](#page-19-0) [21](#page-20-0)*, [22,](#page-21-0) *[26](#page-25-0)* overlapRegions, *[5](#page-4-0)*, *[9](#page-8-0)*, *[14](#page-13-0)*, *[19](#page-18-0)*, *[21,](#page-20-0) [22](#page-21-0)*, [23,](#page-22-0) *[34](#page-33-0)*

par, *[21](#page-20-0)*, *[30](#page-29-0)*

permTest, *[6](#page-5-0)*, *[16](#page-15-0)*, *[18](#page-17-0)*, *[20](#page-19-0)*, *[22](#page-21-0)*, [24,](#page-23-0) *[28,](#page-27-0) [29](#page-28-0)*, *[32](#page-31-0)* plot.localZScoreResults, [26](#page-25-0) plot.permTestResults, [27](#page-26-0) plot.permTestResultsList, [28](#page-27-0) plotRegions, *[5](#page-4-0)*, *[9](#page-8-0)*, *[14](#page-13-0)*, *[19](#page-18-0)*, *[24](#page-23-0)*, [29](#page-28-0)

randomizeRegions, *[4](#page-3-0)*, *[7](#page-6-0)*, [30,](#page-29-0) *[33](#page-32-0)* recomputePermTest, [32](#page-31-0) reduce, *[14](#page-13-0)*, *[19](#page-18-0)* resampleRegions, *[4](#page-3-0)*, *[7](#page-6-0)*, *[31](#page-30-0)*, [32](#page-31-0)

sd, *[22](#page-21-0)*, *[25](#page-24-0)* splitRegions, *[5](#page-4-0)*, *[9](#page-8-0)*, *[14](#page-13-0)*, *[19](#page-18-0)*, *[24](#page-23-0)*, [33](#page-32-0) subtractRegions, *[5](#page-4-0)*, *[9](#page-8-0)*, *[14](#page-13-0)*, *[19](#page-18-0)*, *[24](#page-23-0)*, *[34](#page-33-0)*, [34,](#page-33-0) *[37](#page-36-0)*

toDataframe, *[4,](#page-3-0) [5](#page-4-0)*, *[9](#page-8-0)*, *[14](#page-13-0)*, *[19](#page-18-0)*, *[22](#page-21-0)*, *[24](#page-23-0)*, *[31](#page-30-0)*, *[33,](#page-32-0) [34](#page-33-0)*, [35,](#page-34-0) *[36](#page-35-0)* toGRanges, *[3](#page-2-0)[–5](#page-4-0)*, *[8,](#page-7-0) [9](#page-8-0)*, *[11](#page-10-0)*, *[14](#page-13-0)*, *[16](#page-15-0)[–25](#page-24-0)*, *[30,](#page-29-0) [31](#page-30-0)*, *[33](#page-32-0)[–35](#page-34-0)*, [36,](#page-35-0) *[37](#page-36-0)*

uniqueRegions, [37](#page-36-0)